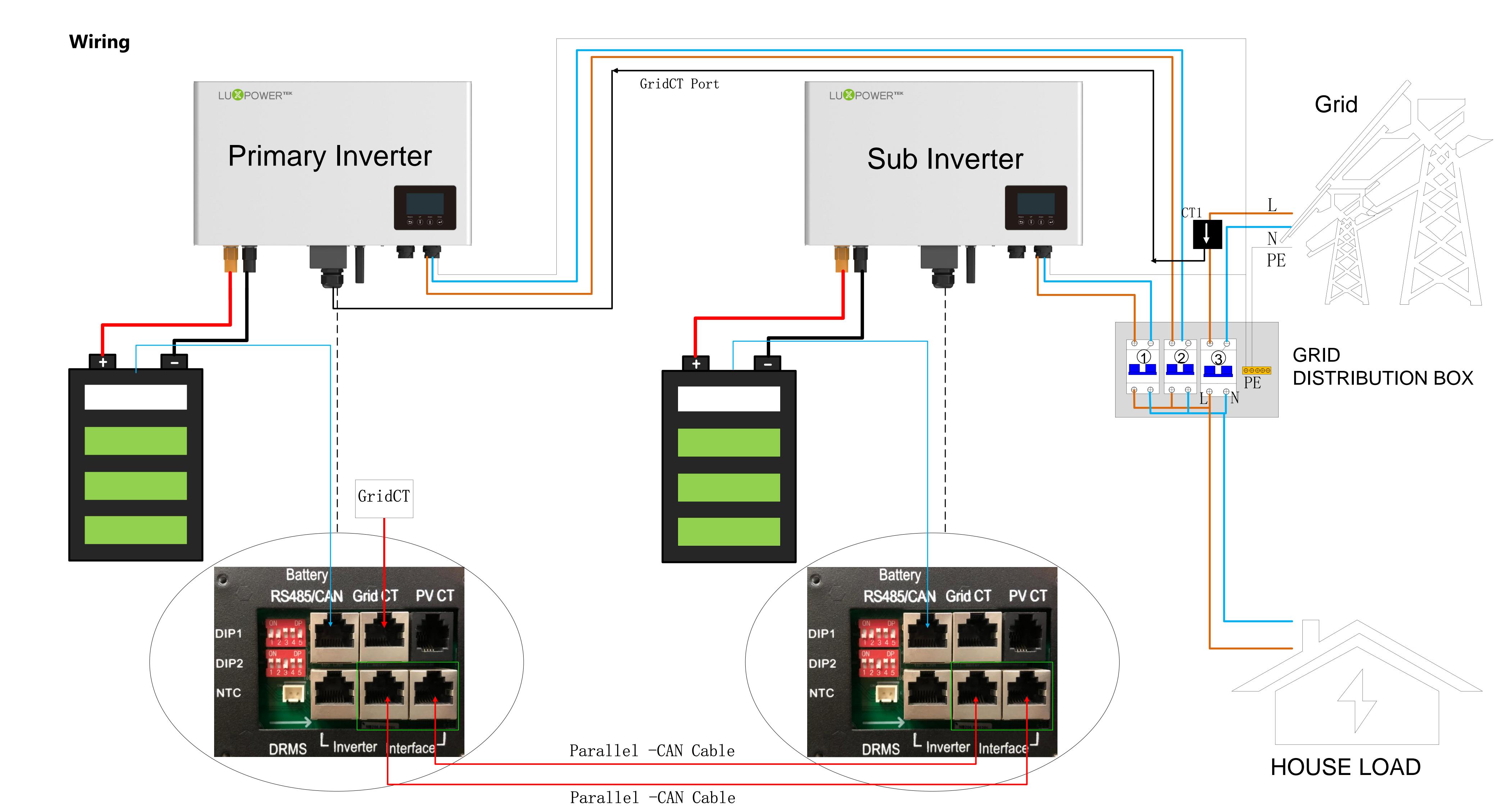

# **Smart Energy Management System Guidance**

#### **Step 1: Register an account**

1.Download "Luxpowerview" via APP store (IOS operation system) or Google Play (Android operation system)

SN:BA18380113

2. You need to check the customer code with your installer or distributor before registering an account.

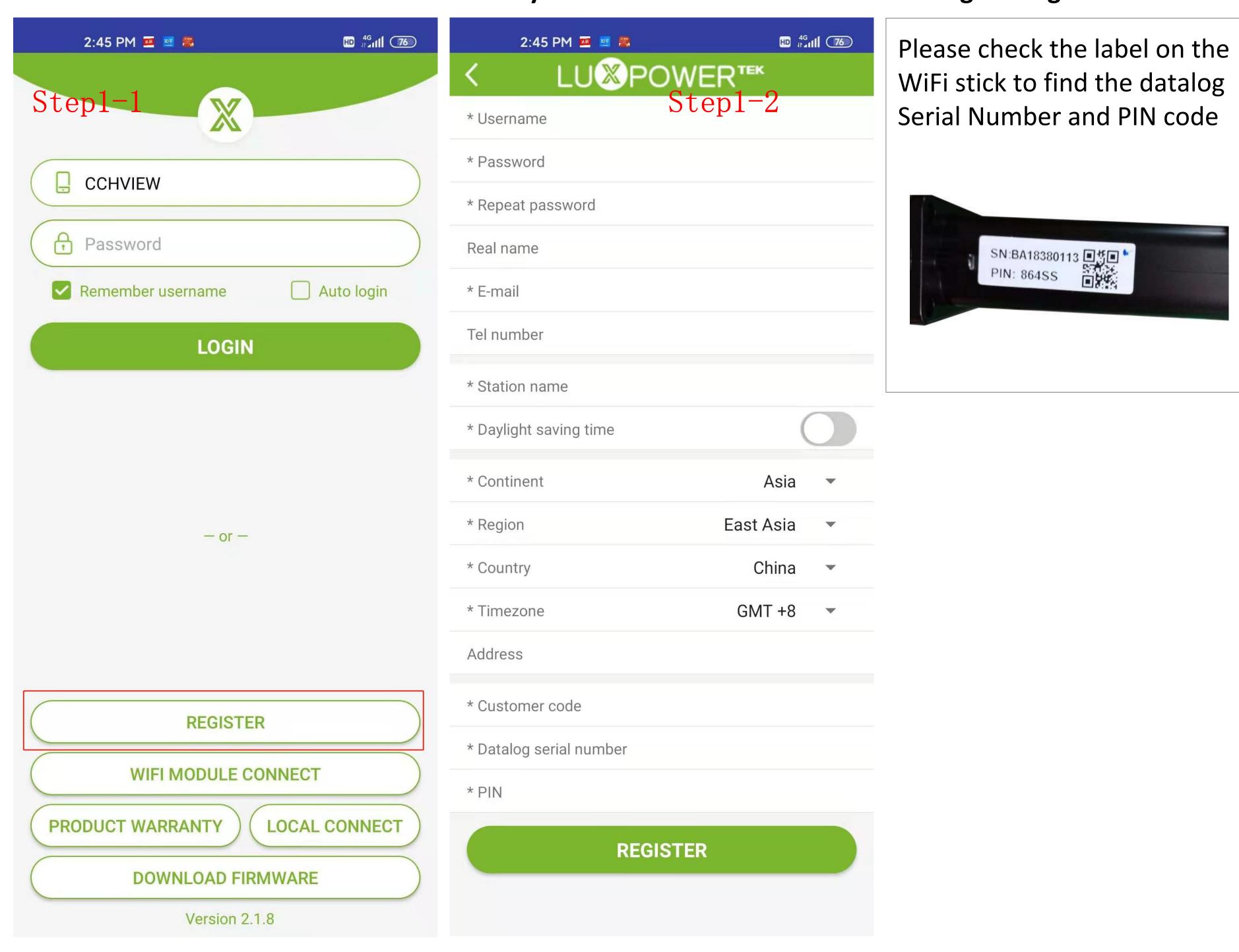

### **Step 2: Add Another WiFi Module**

- 1. Login with the account you just registered and then you can find a station you just added
- 2. Click "ADD WIFI MODULE" button, and add another WiFi module to this station

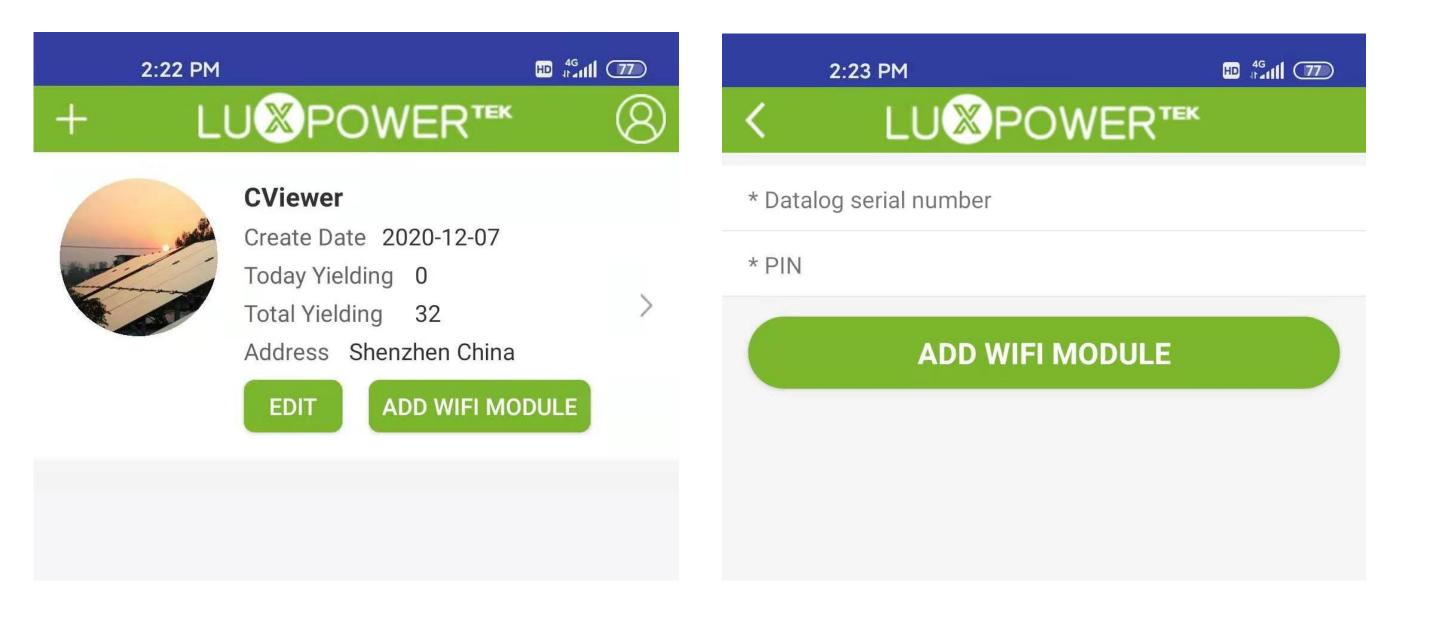

#### **Step 3: Configure Network for the WiFi Modules**

- 1. Please connect your mobile phone or computer to local hotspot sent by the wifi module first when wifi LED on wifi module is solid on
- 2. Open browser and visit web  $\frac{\text{http://10.10.10.1}}{\text{lo.10.10.1}}$  and input username: admin, password:admin
- 3. Click 'English' to change language to English, and then click 'Station Mode Setting'
- **4.** Click 'Scan' to find the Router signal you want to connect, and then choose 'Enable', input the password. After input password, please click 'save' to save the information of wifi.

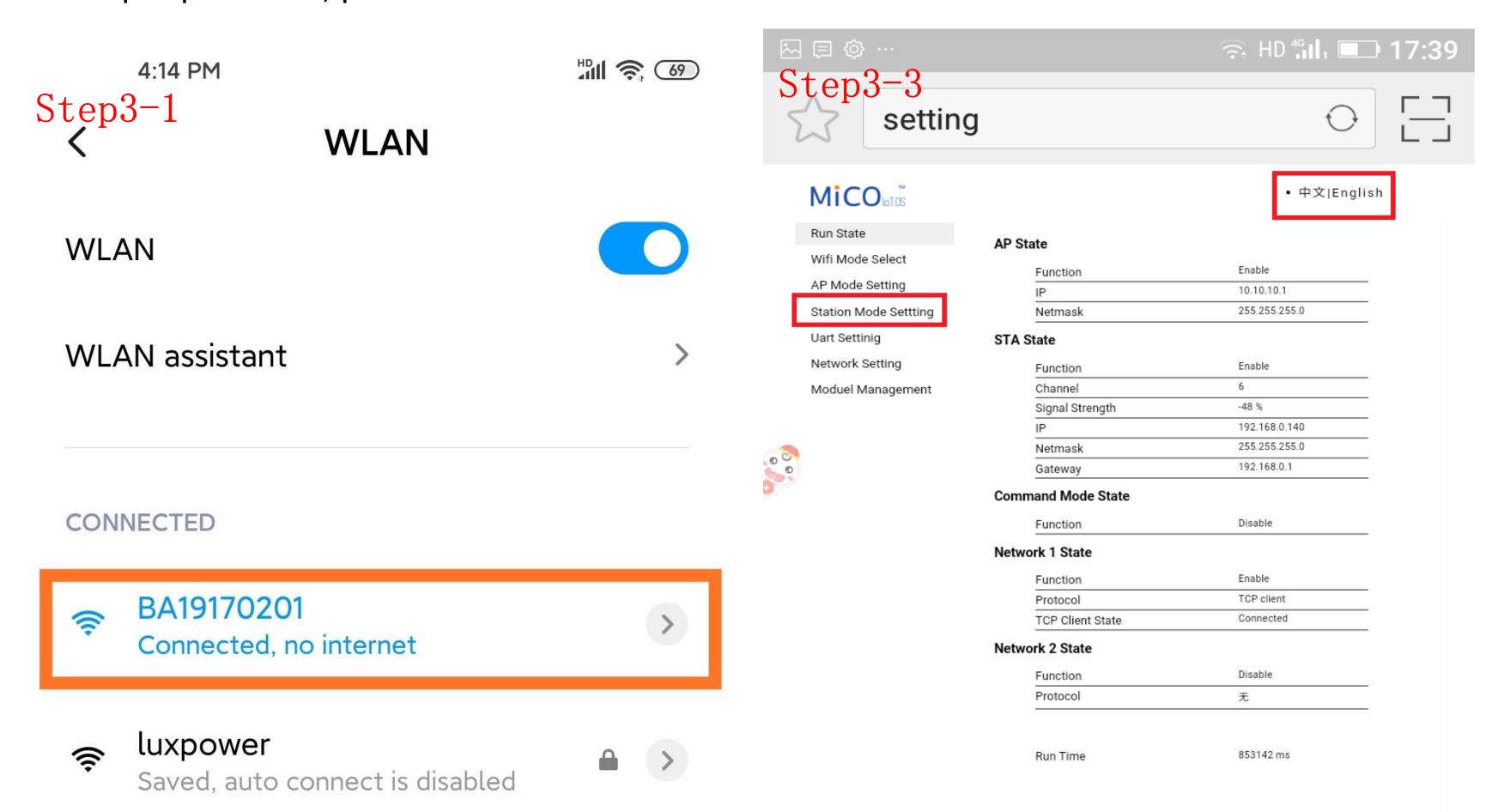

- **4.** Click 'Scan' to find the Router signal you want to connect, and then choose 'Enable', input the password. After input password, please click 'save' to save the information of wifi.
- 5. Clink 'yes' to reboot wifi module
- 6. Wait for 10 minutes and the system will connected to internet.

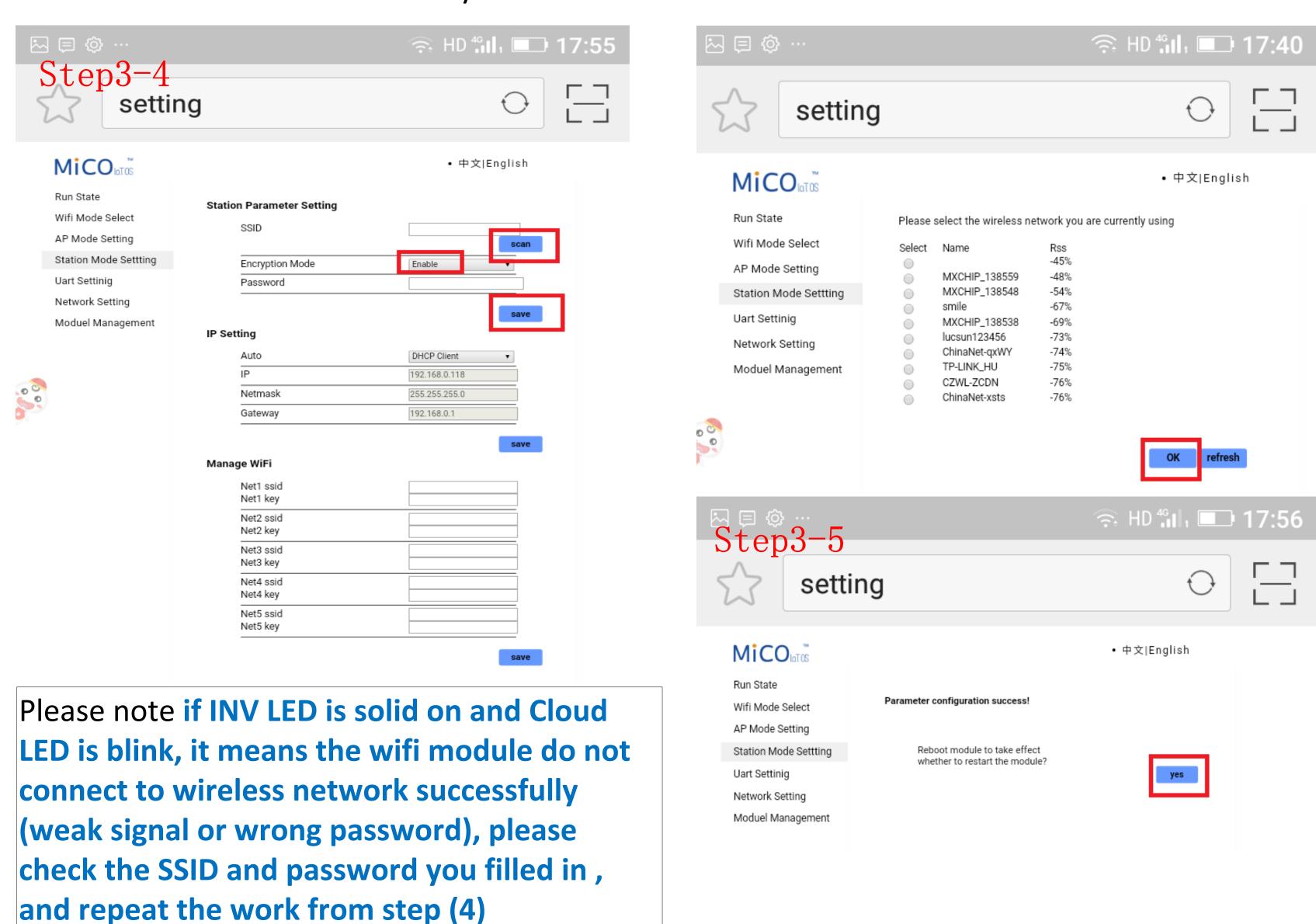

## Configuration after having well wiring.

1.Set Roles: Set No.1 as 1-phase Primary or Master, and No.2 set as Sub inverter

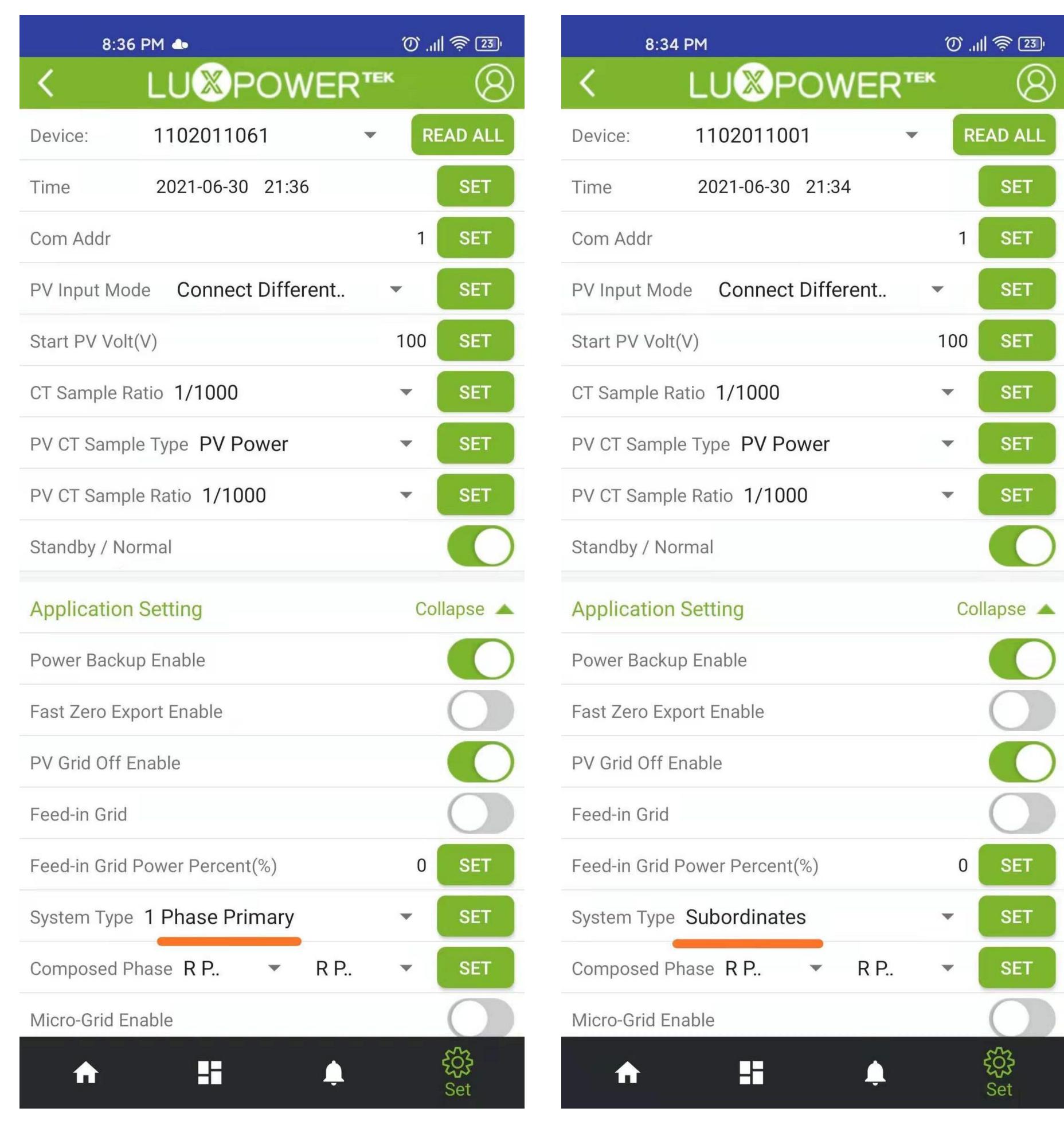

## **Commissioning:**

Make sure there is no error code showing in the LCD display before you begin to test the system

- 1. Turn on the battery and grid breaker, also turn on some loads, check if the inverter will discharge power to compensate the load consumption
- 2. Check if the reading of the load is correct.

  (Or check if the CT clamp is at the right location (The CT should be installed at the Live line of the grid side, and its arrow points to the inverter or distribution box))

### **Trouble shooting:**

| Signal Security Control of the Control of the Contr | Parallel CAN fault       | Check the parallel CAN cables between inverters                                                                                                  |
|----------------------------------------------------------------------------------------------------|--------------------------|----------------------------------------------------------------------------------------------------|
| Signature of the second second | Masterloss               | Check the parallel CAN cables between master to slaves.     Check if the parallel system is lock of a master inverter, and reconfigure a master. |
| Signature Fault                                                                                                    | Multiple master          | Check if the parallel system have two masters at less.     Only allow one master, reconfigure the others to slaves.                              |
| Sault I                                                                                                    | Parallel AC inconsistent | Check the AC between parallel inverters.                                                                                                    |
| Signal of the second second se | EPS short circuit        | Check EPS L, N connection.     Disconnect the EPS connector, if the error still exist, contact us.                                               |
| Signal State of the Fault State of the Fault State  | EPS power reversed       | Restart the inverter, if the error still exist, contact us                                                                                       |
|                                                                                                    |                          |                                                                                                    |